## **NC** 7/16/2011 **Exceptions Log**

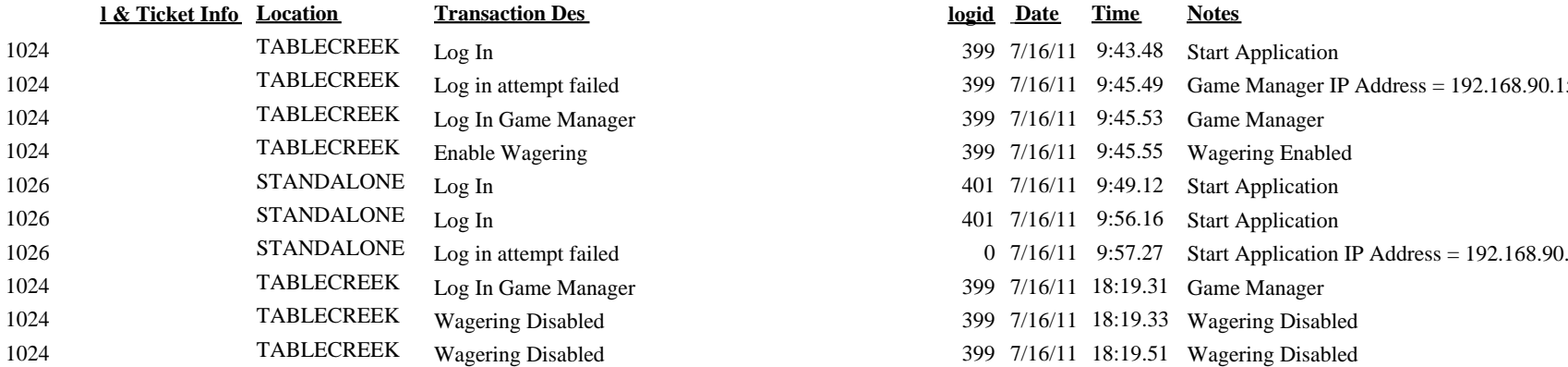

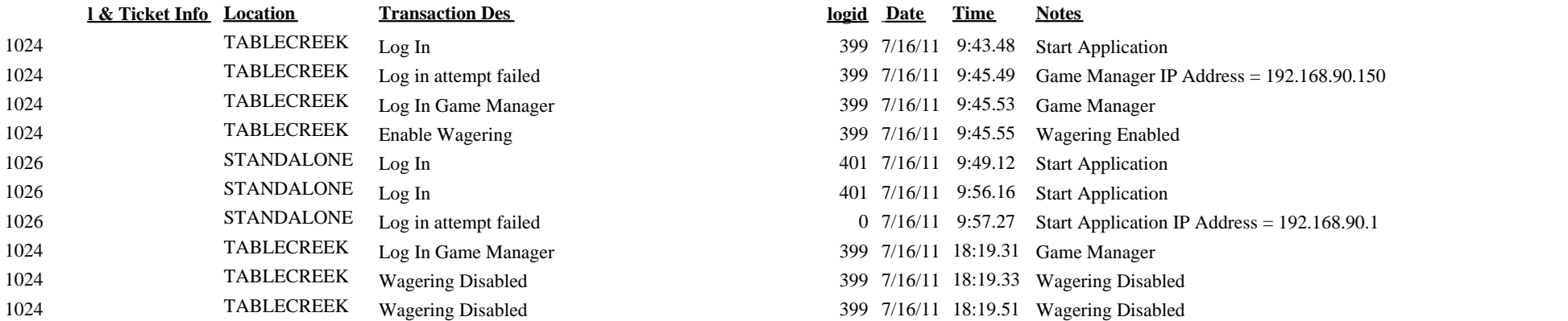